Name:

**Enrolment No:** 

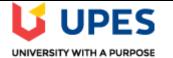

## UNIVERSITY OF PETROLEUM AND ENERGY STUDIES Online End Semester Examination, May 2021

Course: Mainframe Clustering Program: B. Tech (CSE + MFT) Course Code: CSMT4002

Semester: VIII Time : 03 hrs. Max. Marks: 100

| SECTION A         |                                                                                                    |       |     |  |  |
|-------------------|----------------------------------------------------------------------------------------------------|-------|-----|--|--|
| 1. Each<br>S. No. | Question will carry 5 marks, there are six questions in this section.                                                                                                    | Marks | СО  |  |  |
| Q. 1              | <ul> <li>i. Which one of the following is a correct combination?</li> <li>a. CO = HA + CA</li> <li>b. HA = CO + CA</li> <li>c. CA = CO + HA</li> <li>ii. What is the downtime corresponding to 99.999% availability?</li> <li>a. 5 minutes</li> <li>b. 53 minutes</li> <li>c. 8 hours 46 minutes</li> <li>d. 32 seconds</li> </ul>                                                                                                    | 5     | CO1 |  |  |
| Q. 2              | <ul> <li>i. What is the maximum number of Systems and LPARs in a Parallel Sysplex?</li> <li>a. 32 Systems and 60 LPARs</li> <li>b. 60 Systems and 32 LPARs</li> <li>c. 32 Systems and 1,920 LPARs.</li> <li>d. 60 Systems with 1,920 LPARs.</li> <li>ii. The component that differentiates a Parallel Sysplex from a Sysplex is?</li> <li>a. Coupling Links</li> <li>b. Coupling Facility</li> <li>c. XCF and XES</li> <li>d. Sysplex Timer and Server Time Protocol</li> </ul> | 5     | CO1 |  |  |
| Q. 3              | <ul> <li>i. Select all the applicable types of communications available in a Mainframe ecosystem.</li> <li>a. Communication between Servers</li> <li>b. Communication within a Coupling facility</li> <li>c. Communication within a Server</li> <li>d. Communication between Server and external networks</li> <li>ii. Identify all the elements of CSS.</li> <li>a. System Assist Processor (SAP)</li> <li>b. Channel Path</li> <li>c. Subchannels</li> </ul>                  | 5     | CO2 |  |  |

|              | d. Control Unit                                                                                                    |          |            |
|--------------|----------------------------------------------------------------------------------------------------|----------|------------|
| Q. 4         | <ul> <li>i. What is the maximum bandwidth possible with an OSA Express Card?</li> <li>a. 10 Gbps</li> <li>b. 5 Gbps</li> <li>c. 1 Gbps</li> <li>d. 6 Gbps</li> <li>ii. What are the components of z/VM?</li> <li>a. CP</li> <li>b. CMS</li> <li>c. CP and CMS</li> <li>d. CP, CMS and LPAR</li> </ul>                                                                                                    | 5        | CO2        |
| Q. 5         | <ul> <li>i. What connects an ESCON to a FICON?</li> <li>a. ESCON Director</li> <li>b. ESCON Bridge</li> <li>c. FICON Bridge</li> <li>d. FICON Director</li> <li>ii. What facilitates partitioning a system?</li> <li>a. LPAR</li> <li>b. z/VM</li> <li>c. z/OS</li> <li>d. PR/SM</li> </ul>                                                                                                    | 5        | CO3        |
| Q. 6         | <ul> <li>i. Select all the types of policy couple data sets?</li> <li>a. Coupling facility resource management (CFRM) couple data set</li> <li>b. Sysplex failure management (SFM) couple data set</li> <li>c. Automatic restart management (ARM) couple data set</li> <li>d. Lock Manager (LOCK) couple data set</li> <li>ii. What are the main categories of services offered by Sysplex?</li> <li>a. List, Lock and Cache</li> <li>b. XCF and XES</li> <li>c. Communication, Recovery and Data Sharing</li> <li>d. Structures</li> </ul> | 5        | CO4        |
| 1.<br>2.     | SECTION B<br>Each question will carry 10 marks, there are five questions in this section.<br>Instruction: Write short / brief notes.                                                                                                    |          | 1          |
| Q. 7         | Explain the use of Parallel Sysplex with suitable example.                                                                                                    | 10       | CO1        |
| Q. 7<br>Q. 8 | Describe the need of Inter system channels and Integrated cluster bus in                                                                                                    | 10<br>10 | CO1<br>CO2 |
| Q. 9         | communication between servers.Give an account of technologies that play significant role for implementing disaster<br>recovery solution.                                                                                                    | 10       | C02<br>C03 |

| Q. 10 | As per the given picture, calculate loss of connectivity and find out whether                                                                                                    |              |     |
|-------|----------------------------------------------------------------------------------------------------|--------------|-----|
|       | rebuild will be automatic or not if SFM policy connectivity failure occurs                                                                                                    |              |     |
|       |                                                                                                    |              |     |
|       | corresponding to S04.                                                                                                    |              |     |
|       | S01<br>Active SFM policy<br>connectivity failure<br>10<br>S03<br>S03<br>S04<br>20<br>20<br>20<br>S04<br>20<br>20                                                                         | 10           | CO5 |
|       | (OR)                                                                                                    |              |     |
|       | Discuss the role of Hiper Sockets in respect of communication within server. Write                                                                                                    |              |     |
|       | the benefits of using Hiper sockets function.                                                                                                    |              |     |
| Q. 11 | Describe the use of following system parameters:<br>i. CLOCK System parameter<br>ii. DRMODE System parameter                                                                             | 10           | CO4 |
|       | SECTION-C                                                                                                    | l            |     |
|       | Question carries 20 Marks.                                                                                                    |              |     |
|       | uction: Write long answer.                                                                                                    | T            |     |
| Q 12  | <ul> <li>a. Explain "group services", "signaling services", "client/server services "and "status monitoring services" in respect of XCF communication services.</li> <li>(OR)</li> </ul> | 20           |     |
|       | <ul> <li>b. Illustrate the use of following Sysplex commands:</li> <li>iii. SETXCF COUPLE command</li> <li>iv. SETXCF START command</li> </ul>                                           | (10+5+<br>5) | CO5 |
|       | <ul> <li>c. Illustrate how one can avoid single point of failure.</li> <li>d. Compare Reallocating and Rebuilding of Structures with suitable example.</li> </ul>                        |              |     |